# Описание процессов, обеспечивающих поддержание жизненных циклов системы «РоадАР Свет фар»

## **Оглавление**

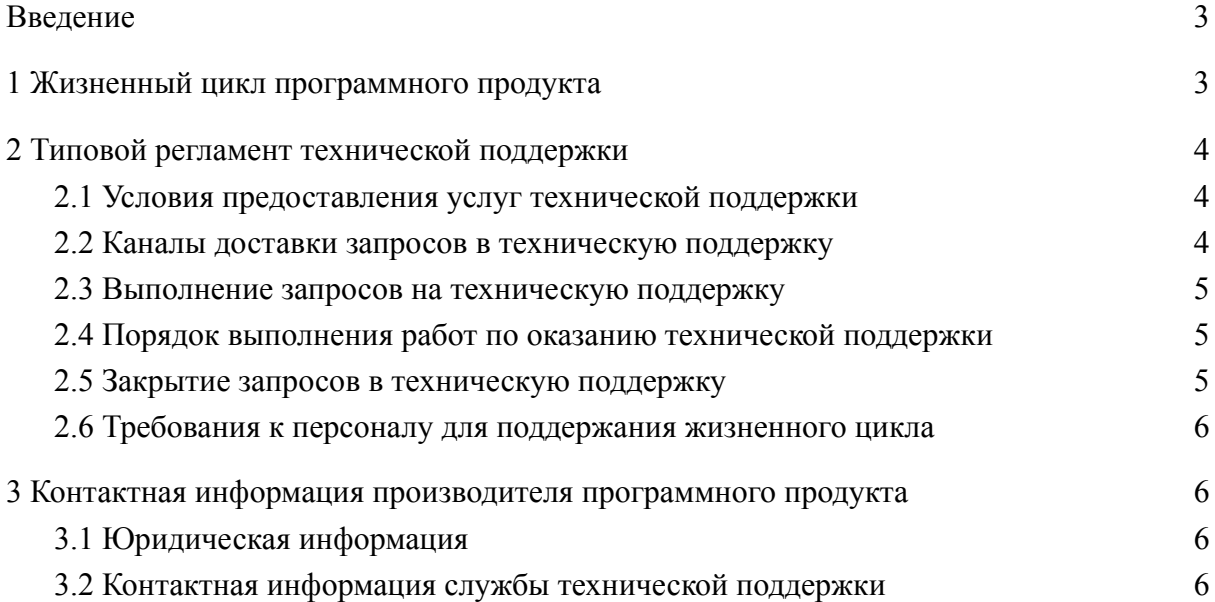

#### <span id="page-2-0"></span>**Введение**

Настоящее руководство описывает процессы, обеспечивающие поддержание жизненного цикла **системы "РоадАР Свет фар"**, включая регламент технической̆ поддержки.

#### <span id="page-2-1"></span>**1 Жизненный цикл программного продукта**

**Cистема "РоадАР Свет фар"** может быть поставлена заказчику двумя способами:

- 1. **Облачное решение система "РоадАР Свет фар"** и ее данные размещаются на серверах. При поставке решения заказчику производится первоначальная настройка платформы, после которой заказчику предоставляются учетные записи для доступа к облачному сервису.
- 2. **Серверное решение** заказчику предоставляются инструкция и ПО для установки **системы "РоадАР Свет фар"** на локальных серверах заказчика.

Для контроля версий **системы "РоадАР Свет фар"** каждый релиз имеет свой номер:

- Для стабильных версий принято обозначение вида «X.Y», где X и Y номер версии и ее сборка.
- Для версий с незначительными обновлениями или срочными исправлениям принято обозначение вида «X.Y.Z», где X и Y — номер и сборка стабильной версии, а Z — номер обновления для указанной стабильной версии.

Выпуск стабильных версий производится с периодичностью от 1 раза в две недели без автоматического обновления версий **системы "РоадАР Свет фар"**, установленных на стороне заказчиков.

С выпуском новой версии программного продукта производитель сопровождает ее следующими документами:

- Документ с описанием истории изменений платформы, в котором отражены изменения компонентов **системы "РоадАР Свет фар"**.
- Обновленные руководства пользователя и администратора.

При потребности в вертикальном масштабировании производится корректировка аппаратных ресурсов (дисковые квоты, число процессорных ядер, объем оперативной памяти), выделяемых для работы одному экземпляру программного обеспечения, обслуживающему прикладные http-сессии. Эти работы, как правило, проводятся с полной или частичной остановкой сервиса.

При потребности в горизонтальном масштабировании к уже работающему программно-аппаратному комплексу добавляются новые экземпляры программного обеспечения (инстансы, плечи кластера), как правило, идентичные ранее развернутым.

Эти работы могут проводиться без остановки сервиса за счет динамического изменения конфигурации оборудования, предназначенного для балансировки http-сессий.

Процесс обновления экземпляра программного обеспечения представляет собой замену исполняемого файла приложения и/или его конфигурационных файлов и, как правило, связан с полной остановкой и последующим перезапуском приложения. При этом остановки сервиса для операторов или потребителей API-вызовов может не произойти за счет использования элементов горизонтального масштабирования и кластерной конфигурации.

Расширение функционала может быть осуществлено пользователем (например, администратором) путем добавления, например, загруженных с соответствующих веб-сайтов (репозиториев и т.д.) разработчиков или с сайта правообладателя настоящего ПО, в том числе исполняемых файлов, библиотек и т.д., например, в формате DLL-файлов, EXE-файлов, HTML-файлов и т.д., в том числе распространяемых под лицензиями BSD, MIT, LGPL и т.д.

Также, данное ПО может являться составной частью, в том числе модулем, сервисом и т.д. другого, по крайней мере, одного, ПО (в том числе платформы, сервиса и т.д.), объединяющего (связывающего и т.д.) такие модули, причем данный модуль также может являться как клиентской частью (в том числе клиентским модулем), так и серверной частью (в том числе серверным модулем) такой объединяющей системы или являться дополнением или расширением такой объединяющей системы. Так, например, данное ПО может расширять функционал другого ПО, в том числе системы, сервиса, модуля, платформы, т.е. является масштабируемой самостоятельно и одновременно интегрируемой в другую систему, сохраняя необходимую пользователям гибкость и не теряя в своей функциональности.

#### <span id="page-3-0"></span>**2 Типовой регламент технической поддержки**

#### <span id="page-3-1"></span>2.1 Условия предоставления услуг технической поддержки

Услуги поддержки оказываются индивидуально для каждого заказчика в рамках приобретенного заказчиком пакета программ поддержки. В приоритетном режиме рассматриваются запросы о проблемах, блокирующих работу заказчика в **системе "РоадАР Свет фар"**.

#### <span id="page-3-2"></span>2.2 Каналы доставки запросов в техническую поддержку

Запросы на техническую поддержку регистрируются заказчиком в онлайн-системе учета заявок от пользователей **системы "РоадАР Свет фар"**.

> \_\_\_\_\_\_\_\_\_\_\_\_\_\_\_\_\_\_\_\_\_\_\_\_\_\_\_\_\_\_\_\_\_\_\_\_\_\_\_\_\_\_\_\_\_\_\_\_\_\_\_\_\_ 4

### <span id="page-4-0"></span>2.3 Выполнение запросов на техническую поддержку

Заказчик при подаче запроса на техническую поддержку придерживается правила одному запросу соответствует одна проблема. В случае возникновения при выполнении запроса новых вопросов или проблем, по ним открываются новые запросы.

Заказчик при подаче запроса на техническую поддержку указывает следующие сведения:

- описание проблемы;
- скриншот (при наличии);
- технические детали (при отправке из личного кабинета).

#### <span id="page-4-1"></span>2.4 Порядок выполнения работ по оказанию технической поддержки

Каждый запрос в службу технической поддержки обрабатывается следующим образом:

- 1. Каждому запросу присваивается уникальный идентификатор в онлайн-системе учета заявок **системы "РоадАР Свет фар"**, назначаются исполнители запроса и его приоритет.
- 2. Служба технической поддержки сообщает заказчику идентификатор запроса, присвоенный при его регистрации.
- 3. Зарегистрированный запрос обрабатывается и выполняется согласно установленной системе приоритетов. Действия специалистов исполнителя по выполнению запроса документируются в онлайн-системе учета заявок **системы "РоадАР Свет фар"**.
- 4. Исполнитель предоставляет заказчику варианты решения возникшей проблемы согласно содержанию запроса.
- 5. Заказчик обязуется выполнять все рекомендации и предоставлять необходимую дополнительную информацию специалистам исполнителя для своевременного решения запроса.

#### <span id="page-4-2"></span>2.5 Закрытие запросов в техническую поддержку

После доставки ответа запрос считается завершенным, и находится в таком состоянии до получения подтверждения от заказчика о решении инцидента. В случае аргументированного несогласия заказчика с завершением запроса, выполнение запроса продолжается.

Завершенный запрос переходит в состояние закрытого после получения исполнителем подтверждения от заказчика о решении запроса. В случае отсутствия ответа заказчика о завершении запроса в течение 10 рабочих дней, запрос считается автоматически закрытым. Закрытие запроса может инициировать заказчик, если надобность в ответе на запрос пропала.

### <span id="page-5-0"></span>2.6 Требования к персоналу для поддержания жизненного цикла

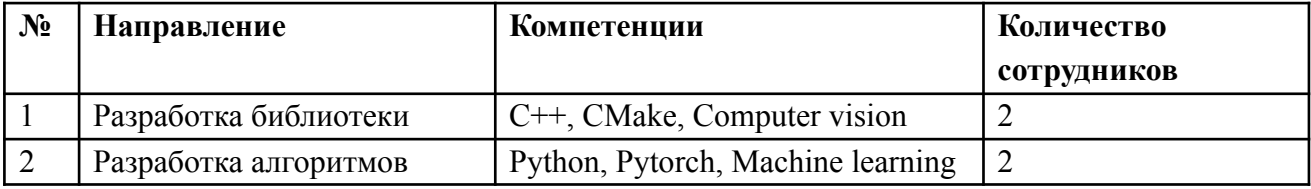

#### Сотрудники и компетенции у правообладателя:

#### Требования к компетенциям у заказчика:

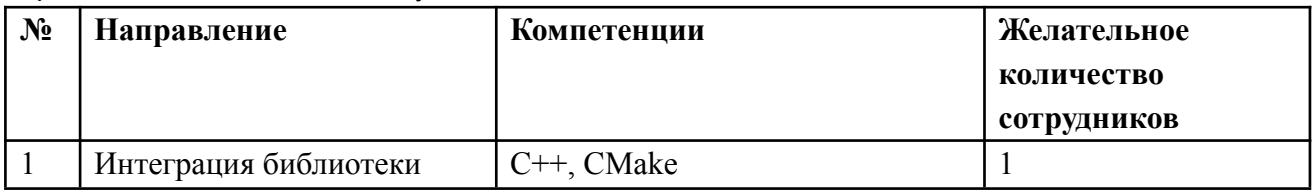

#### <span id="page-5-1"></span>**3 Контактная информация производителя программного продукта**

#### <span id="page-5-2"></span>3.1 Юридическая информация

Информация о юридическом лице компании:

- **Название компании:** ООО «РоадАР».
- **● ИНН 1615013172**
- **● ОГРН 1161690183665**
- **Юр. адрес:** 420500, г Иннополис, ул Университетская, д 7, офис 332

#### <span id="page-5-3"></span>3.2 Контактная информация службы технической поддержки

Связаться со специалистами службы технической поддержки можно одним из следующих способов:

- **Сайт: roadar.info**
- **Email: info@ roadar.info**

#### **● Тел: 89033071675**

Фактический адрес размещения инфраструктуры разработки: г. Иннополис, ул. Университетская, дом 7, офис 715

Фактический адрес размещения разработчиков: г. Иннополис, ул. Университетская, дом 7, офис 715

Фактический адрес размещения службы поддержки: г. Иннополис, ул. Университетская, дом 7, офис 715